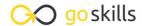

## Microsoft Excel 2019 - Basic & Advanced

GoSkills online course syllabus

Tuesday, April 15, 2025

Skill level Lessons Accredited by

Beginner 57 CPD

Pre-requisites Versions supported Video duration

None 2010, 2013, 2016, 2019, 2021, 365 5h 21m

**Estimated study time**26h for all materials
Ken Puls

## Getting to Know Excel

The Ribbon
Identify the terminology and elements of the Ribbon.

**7** The Work Surface

Recognize the main terms used to describe Excel's work canvas.

Navigation

Utilize the keyboard or mouse to select cells and ranges in a spreadsheet.

/ First File

Create your first Excel file, enter data and create a table.

**F**ormatting

Format cells by selecting fonts and color fills to make information more attractive.

Basic Math

Utilize basic mathematics including multiplication and division in Excel.

## Essential Formula Knowledge

Formula Anatomy
Understanding Excel Formula Anatomy

- Cell Referencing
  - Learn about working with absolute and relative cell referencing, and techniques for copying formulas.
- Function Anatomy

Use to understand the anatomy of Excel functions, and what their components mean.

1 Math Functions

Learn basic math functions including SUM, ROUND and SUBTOTAL.

1 1 Basic Statistics

Learn basic statistical functions including COUNT, COUNTA, AVERAGE, MAX, MIN, MEDIAN and MODE.

1 D Logic Functions

Learn to build standalone logical IF functions, and make them more complex by nesting AND and OR within them.

1 Text Functions

Learn to break apart text with the LEFT, RIGHT, MID, FIND and SEARCH functions, and to combine text with the & character.

1 / Understanding Dates

Understand how dates work in Excel using the TODAY, YEAR, MONTH, DAY and DATE functions.

1 Understanding Time

Understand how time works in Excel, and how to change from whole numbers into time increments and back again.

## Intermediate Formula Knowledge

1 G Formula Auditing

Learn to work with formula auditing tools including tracing precedent and dependent cells and formula evaluation.

1 7 Conditional Math

Learn to use SUMIF and COUNTIF to add cells only when certain conditions are met.

1 Q External Links

Learn about creating and updating external links, and about the potential dangers of external links in Excel.

1 O Temporal Functions

Learn to work with the EOMONTH and EDATE functions that easily shift dates from one month or year to another.

| 20 | VLOOKUP with Approximate Match |
|----|--------------------------------|
|----|--------------------------------|

Learn to use VLOOKUP to find an approximate match and return it or the corresponding value from another column.

#### **1** VLOOKUP with Exact Match

Learn to use VLOOKUP to find an exact match and return it or the corresponding value from another column.

## **77** Other Lookup Methods

Learn to work with INDEX, MATCH and HLOOKUP, as alternatives to the VLOOKUP function.

#### Introduction to XLOOKUP

An introduction to the new XLOOKUP function in Microsoft 365. Bye, bye VLOOKUP, HLOOKUP and INDEX/MATCH!

Note: this lesson uses Excel Tables, which are introduced in the next section.

## **Optimizing Data**

2/ Sorting

Learn to sort data in Excel by a single column or by multiple columns.

## 75 Filtering

Learn to filter Excel data for specific words, dates, and apply multiple filters to a single data table.

## Naming Ranges

Learn about creating named ranges, and the benefits of doing so.

#### **7** Excel Tables

Learn about creating Excel tables, and their advantages.

# 28 Recording Macros

Learn to record basic Excel macros to automate your actions (instead of doing them manually).

# Data Analysis

#### **Creating PivotTables**

Learn to create and modify basic PivotTables (for quickly summarizing and highlighting data).

- Formatting PivotTables

  Learn to control formatting and other options in PivotTables.
- Calculated Fields in PivotTables
  Learn to create and modify basic calculated fields for PivotTables.
- What-If Analysis

  Learn to perform what-if analysis in Excel using the Scenario Manager and Goal-Seek.

## **Getting and Transforming Data**

22 Unpivoting Data

If you work with PivotTables a lot, you know that they put information out the way users want to read it, but you can't use it to drive another PivotTable. So what if there was an easy way to unpivot the data? There is, and it's called Power Query!

- Contiguous Data

  Power Query is the best tool for consolidating your data so it's vertically contiguous (without blank rows or other garbage) for Tables, PivotTables and Charts.
- Importing Data from a Text File

  Importing data from a text file into an Excel table using Power Query.
- Appending Tables

  Appending tables is the process of stacking them vertically to create long tables that can be used to feed business intelligence solutions and PivotTables.

## Presenting and Reporting

**27** Cell Formatting

Learn to work with the Format Cells dialog to apply text rotation and borders, and to center data across multiple cells.

- Outlining

  Learn about adding and working with Excel's outlining tools to quickly hide irrelevant sections of your worksheet.
- Custom Number Formats

  Learn to build your own custom number formats to display dates, values and variances how you want to see them.
- Conditional Formats with Built-In Rules

  Learn to create top/bottom and highlight cell rules, as well as to apply icon sets and data bars.

- Conditional Formats with Custom Rules
  - Learn to create custom conditional formatting rules based on formulas.
- 1 Building Column Charts

Learn how to create an effective column chart by reducing ink and 'noise' that distract from the main messages.

12 Building Bar Charts

How to create an effective bar chart by reducing ink and noise that distract from the story.

**A** Building Pie Charts

Learn how to build an effective pie chart, and when you should and shouldn't use them.

45 Building Line Charts

How to create an effective line chart through careful manipulation of chart elements to enhance its story telling ability.

46 Building Combination Line and Area Charts
When you want to graph 3 line series, but only want 2 in focus most of the time.

## Validating and Updating

**⊿ 7** Data Validation

Learn how to use Data Validation to ensure that users enter valid data in input cells.

Data Validation Lists

Use to restrict users ability to enter invalid data in cells by providing them with a drop down list of valid options.

**Comments & Notes** 

Learn about creating, reviewing and printing Excel comments, as well as how comments are evolving in Office 365.

50 Styles

Learn how to apply built-in number styles and create your own custom styles packages.

#### Advanced Formulas

Introduction to Dynamic Arrays

An introduction to the new Dynamic Arrays capability added to Microsoft 365.

- FILTER-ing Dynamic Arrays with a Single Condition
  Using FILTER() to restrict the results of a Dynamic Array based on a single condition
- FILTER-ing Dynamic Arrays with Multiple Conditions

  Combining multiple conditions in a single FILTER() to restrict the results of a Dynamic Array
- Wildcard XLOOKUPs and Dynamic Arrays

  Advanced options for XLOOKUP including using wildcard matches and returing Dynamic Arrays as an output

# Preparing to Deploy

- 55 Custom Views

  Learn how to create and manage Custom Views in a worksheet.
- Page Setup Options

  Learn about page setup options, fitting print jobs on a page, headers and footers, and other ways to customize print jobs.
- 57 Security Considerations

  Learn about the setup and weaknesses of Excel's security systems.

Go to GoSkills.com